## Ferramenta de autor

A ferramenta de autor permite crear contidos e exercicios enriquecidos, similares ós que son aportados polas editoriais. Está baseada nos elementos H5P que poden integrarse nas aulas virtuais (Moodle) das webs dos centros.

## RECOMÉNDASE USAR NO SEU LUGAR ACTIVIDADES H5P DIRECTAMENTE POSTO QUE É MÁIS SINXELO E OFRECE MÁIS FUNCIONALIDADES.

Nas aulas virtuais das webs dos centros podemos crear contidos e exercicios usando H5P (ou combinar ambos en "column", "books" ou "presentation".

No EVA-Edixgal contamos unha versión "modificada" destes elementos H5P, no que se denomina a Ferramenta de autor, que ademais conta cun repositorio de contidos da comunidade que poden compartirse.

O propio EVA conta cunha extensa guía onde se explica o uso e funcionamento da ferramenta de autor. Podes acceder a ela seguindo estes pasos:

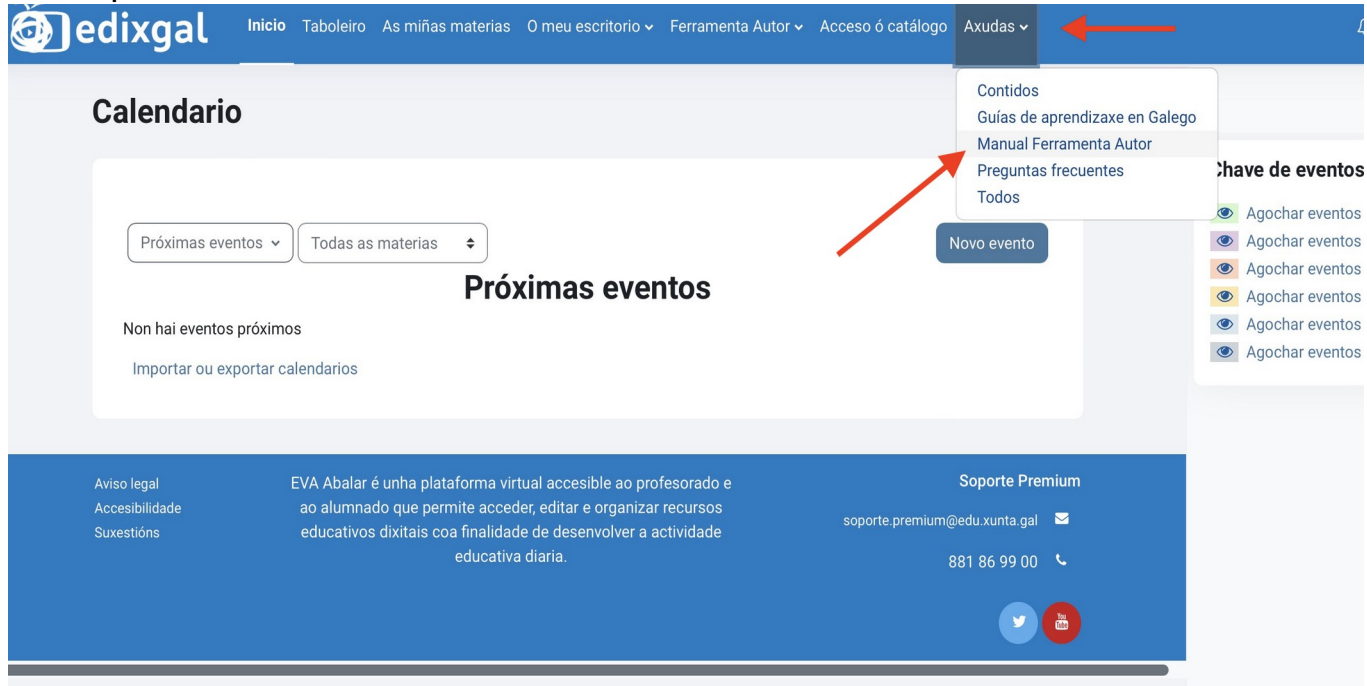

Se xa sabes usar o HP5 na aula virtual, a ferramenta de autor resultarache familiar, se ben inicialmente pareza que o funcionamento e totalmente diferente.

Similitudes/e diferencias entre o funcionamento da "ferramenta de autor" e o "H5P" do EVA.

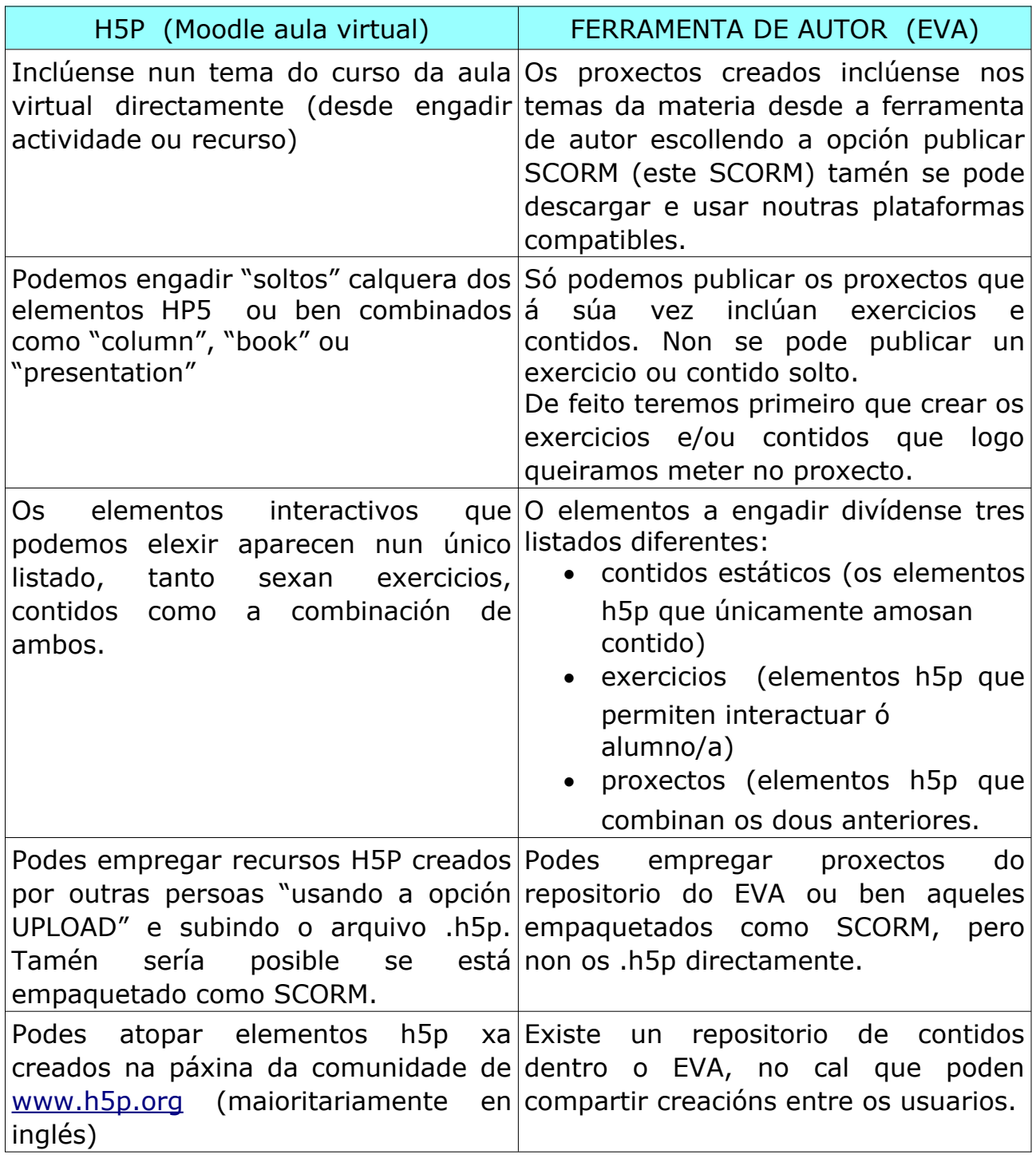

## **Equivalencia de conceptos:**

Ambas plataformas conteñen os mesmos exercicios e contidos H5P aínda que poden estar "nomeados de forma diferente".

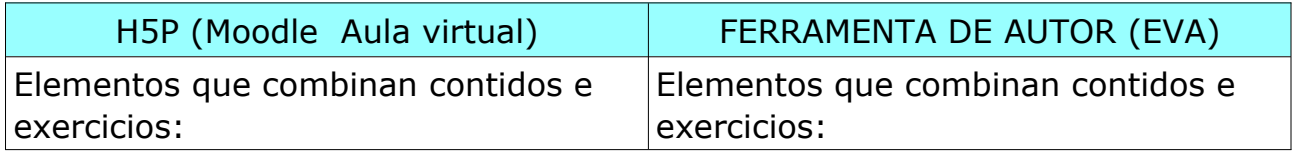

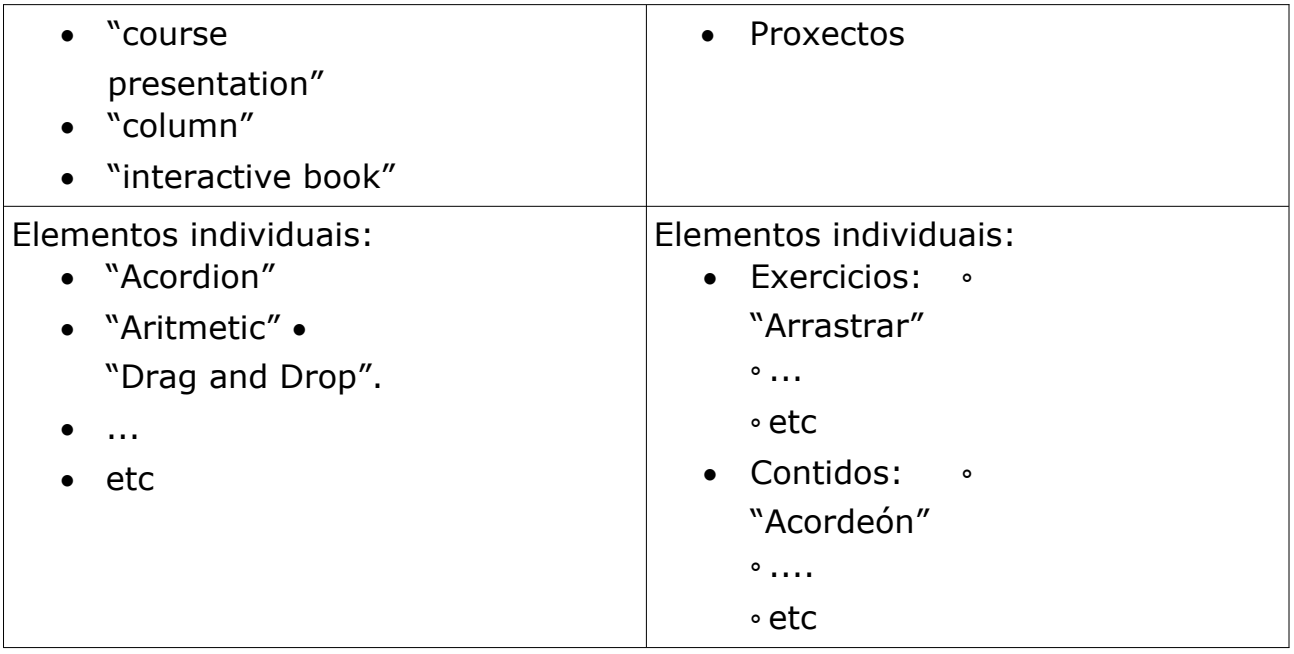